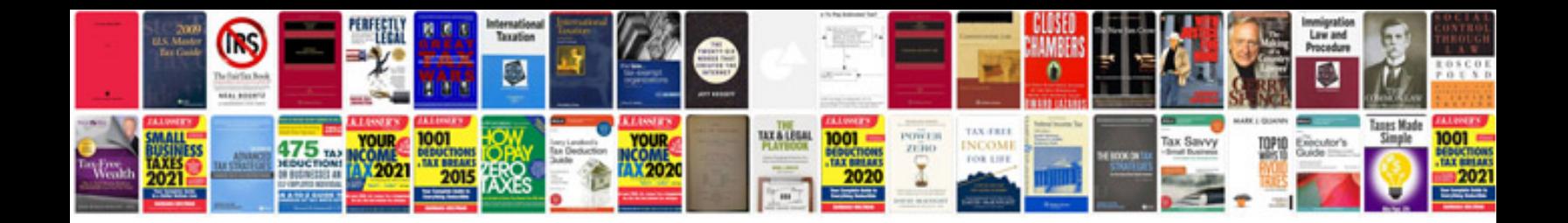

## **Mitsubishi plc programming manual**

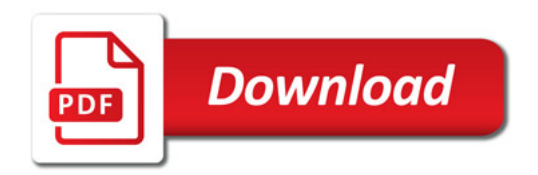

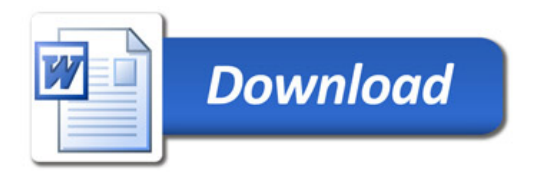